**Asian Research Journal of Mathematics**

**Volume 18, Issue 12, Page 141-154, 2022; Article no.ARJOM.94969** *ISSN: 2456-477X*

**\_\_\_\_\_\_\_\_\_\_\_\_\_\_\_\_\_\_\_\_\_\_\_\_\_\_\_\_\_\_\_\_\_\_\_\_\_\_\_\_\_\_\_\_\_\_\_\_\_\_\_\_\_\_\_\_\_\_\_\_\_\_\_\_\_\_\_\_\_\_\_\_\_\_\_\_\_\_\_\_\_\_\_\_\_\_\_\_\_\_\_\_\_\_\_\_\_\_\_\_\_\_\_\_\_\_\_\_\_\_\_\_\_\_\_\_\_\_\_\_\_\_\_\_\_\_\_\_\_\_\_\_\_\_\_**

# **Computer Programming Language Solution to a Transportation Problem Involving a Concave Cost Function**

# **Opara Jude a\* and Ojekudo, Nathaniel Akpofure <sup>b</sup>**

*<sup>a</sup> Department of Mathematics and Statistics, Ignatius Ajuru University of Education, Rivers State, P.M.B. 5047, Port Harcourt, Nigeria. <sup>b</sup>Department of Mathematics and Statistics/Computer Science, Ignatius Ajuru University of Education, Rivers State, P.M.B. 5047, Port Harcourt, Nigeria.*

#### *Authors' contributions*

*This work was carried out in collaboration between both authors. Both authors read and approved the final manuscript.*

*Article Information*

DOI: 10.9734/ARJOM/2022/v18i12633

#### **Open Peer Review History:**

This journal follows the Advanced Open Peer Review policy. Identity of the Reviewers, Editor(s) and additional Reviewers, peer review comments, different versions of the manuscript, comments of the editors, etc are available here: https://www.sdiarticle5.com/review-history/94969

*Original Research Article*

*Received: 17/10/2022 Accepted: 21/12/2022 Published: 29/12/2022*

# **Abstract**

The work is on computer programming language solution to a transportation problem involving a concave cost function. Two computer programming languages; Wolfram Mathematica and Anaconda Python programming tools were employed in this study to effectively solve four real life examples from published works. The results from the programming languages yielded an optimal value of N253,000 with an optimal solution as  $z_{12} = 13$ ,  $z_{22} = 5$ ,  $z_{23} = 8$ ,  $z_{31} = 11$  and  $z_{33} = 4$  in the first example and the remaining three examples were successfully solved with optimal values of  $N377,000$ , GH $\varphi$  236,000 and N509,000 respectively, and the results agreed with the results of existing Karush-Kuhn-Tucker (KKT)

**\_\_\_\_\_\_\_\_\_\_\_\_\_\_\_\_\_\_\_\_\_\_\_\_\_\_\_\_\_\_\_\_\_\_\_\_\_\_\_\_\_\_\_\_\_\_\_\_\_\_\_\_\_\_\_\_\_\_\_\_\_\_\_\_\_\_\_\_\_\_\_\_\_\_\_\_\_\_\_\_\_\_**

procedure of Modified Distribution Method.

\_\_\_\_\_\_\_\_\_\_\_\_\_\_\_\_\_\_\_\_\_\_\_\_\_\_\_\_\_\_\_\_\_\_\_\_\_\_\_\_ *\*Corresponding author: Email: judend88@yahoo.com;*

*Keywords: Volume discount; Karush-Kuhn-Tucker; concave cost function; transportation problem; optimal solution.*

# **1 Introduction**

"Transportation problems involving a concave cost function, simply means a nonlinear transportation problem; indicating a scenario whereby volume discounts are being available for bulk shipments. In this case, the cost function of the transportation problem is separable, and the marginal cost (cost per unit of goods shipped) decreases as the shipment volume increases, so it generally assumes a concave structure. It increases due to the increase in the total cost per additional unit of goods shipped" [1]. Discounts may be directly related to the unit of commodity or may have the same rate for a particular amount. Thus, the discount may be either directly associated to the unit commodity or have the equivalent rate for some quantity. However, if the discount is directly associated to the unit commodity, then the resulting cost function becomes continuous and possesses continuous first partial derivatives.

"Profit and cost is what virtually everyone deems interested in employing, using any efficient resources to optimize; hence various forms of transportation models are in existence. There are different kinds of transportation problems which are applied in the business world and the primary aim of a transportation problem is to find a means of moving this transfer of goods at a minimized total cost in order to make profit" [2,3]. In describing the transportation problem in its conventional form, the assumption is that an informed decision maker has an understanding on the value of transportation cost, demand and supply; hence, unpredictability is a common occurrence in real life circumstances.

This study tackles a transportation problem in a concave cost function using computer programming languages. However, there are some factors that are responsible for the cost of goods, and some of them are transport, raw materials' costs and labour. This implies that the cost of raw materials is directly proportional to the cost of the goods, and the pricing system is also affected when there is a significant variation in the transportation cost [4]. The cost of goods per unit shipped is assumed to be constant irrespective of the quantity shipped from a given source to a defined destination; but the cost sometimes may not be constant in actuality. Sometimes, quantity discounts are feasible for large shipments in such a way that the marginal cost of transporting a unit might approach a specific pattern [5].

# **2 Literature Review**

Oliveira et al. [6] carried out "a research on a comparative study of linear programming and nonlinear programming models of the ship speed optimisation problem in maritime transportation". It was demonstrated in the work reported in the study that the linear programming formulation yielded better results than the nonlinear programming formulation for the ship speed optimisation problem. Therefore, great care must be taken in using the uniform speed assumption, in view of the complex nature of the functional relation between ship fuel consumption rate and ship speed, as pointed out by Psarftis & Kontovas [7]. In view of the findings summarised in the work, the linear programming formulation of the ship speed optimisation problem holds many promises that worth exploring in further research. These include complex functional relations between ship fuel consumption and ship speed to take into account dependence on ship payload and weather conditions encountered in ship voyages, ship routing in both linear and tramp shipping, and ship fuel bunkering.

Amaravathy et al. [8] compared the existing methods with the one they worked on the optimum solution of Origin, First, Second, Third, and Fourth quadrants (OFSTF) and Maximum Divide Minimum Allotment (MDMA) methods. In their study, different approaches to the OFSTF method (origin, first, second, third, fourth quadrants) were used to directly obtain a practical solution to the transport problem. The proposed method was unique and always provided a practical (probably optimal) solution without disturbing the state of degeneration. This process involved a minimum of iterations to achieve the optimization. In order to confirm the validity of the proposed method, they solved numerical examples and discussed the degeneracy problem.

### **3 Transportation Problem via Concave Cost Functions**

"Volume discounts may be available for bulk shipments. In this case, the cost function of the transportation problem is separable, and the marginal cost (cost per unit of goods shipped) decreases as the shipment volume increases, so shipping cost generally assumes a concave structure. It increases due to the increase in the total cost per additional unit of goods shipped" [1]. However, If the discount is directly associated to the unit commodity, then the resulting cost function becomes continues and possesses continues first partial derivatives.

# **4 Computer Written Programming Codes for Transportation Problem in a Concave Cost Function**

This section explains how the transportation problem in a concave cost function could be solved using two programming languages codes written in Wolfram Mathematica programming and Anaconda Python programming.

#### **4.1 Wolfram mathematica computer written programming codes for transportation problem in a concave cost function**

```
Clear[f2, z, k, R, C, L, K, V, a];
m=p (Number of sources);
n=q (Number of destinations);
f2[z_+] := k_{11} * z[1,1] - p_{11} * z[1,1] \wedge 2 + k_{12} * z[1,2] - p_{12} * z[1,2] \wedge 2 + \ldots + k_{1i} * z[1,i] - p_{1i} * z[1,i] \wedge 2 + \ldots + k_{1i} * z[1,i]k_{1n}*z[1,n] – p<sub>1n</sub>*z[1,n]^2+ k<sub>21</sub>*z[2,1] – p<sub>21</sub>*z[2,1]^2+ k<sub>22</sub>*z[2,2] – p<sub>22</sub>*z[2,2]^2+ k<sub>2j</sub>*z[2,j] – p<sub>2j</sub>*z[2,j] <sup>2</sup>…+
             k_{2n}^{*}z[2,n] - p_{2n}^{*}z[2,n]^{\wedge}2+...+ k_{i1}^{*}z[i,1] - p_{i1}^{*}z[i,1]^{\wedge}2+ k_{i2}^{*}z[i,2] - p_{i2}^{*}z[i,2]^{\wedge}2+...+ k_{ij}^{*}z[i,j] -p_{ii}*z[i,j]^2+…+ k_{in}*z[i,n] – p_{in}*z[i,n]^2+…+ k<sub>m1</sub>*z[m,1] – p_{m1}*z[m,1]^2+ k<sub>m2</sub>*z[m,2] – p_{m2}*z[m,2]^2+…
              k_{mj}*z[m,j] – p<sub>mj</sub>*z[m,j]^2+…+ k_{mn}*z[m,n] – p<sub>mn</sub>*z[m,n]^2;
R1:=z[1,1]+z[1,2]+...+z[1,j]+...+z[1,n]=S_1;R2:=z[2,1]+z[2,2]+...+z[2,j]+...+z[2,n]=S_2;\vdots{\rm Ri} := z[i,1] + z[i,2] + ... + z[i,j] + ... + z[i,n] = S_i;\mathbf{1} and \mathbf{1} and \mathbf{1}\vdots\vdotsRm:=z[m,1]+z[m,2]+...+z[m,j]+...+z[m,n]=S_m;\mathbf{1} and \mathbf{1} and \mathbf{1}\vdotsC1:=z[1,1]+z[2,1]+...+z[i,1]+...+z[m,1]=D_1;C2:=z[1,2]+z[2,2]+...+z[i,2]+...+z[m,2]==D<sub>2</sub>;
\vdotsCj:=z[1,j]+z[2,j]+...+z[i,j]+...+z[m,j]=D_j;\mathbb{R}^n and \mathbb{R}^n and \mathbb{R}^n\vdots\vdotsCn:=z[1,n]+z[2,n]+...+z[i,n]+...+z[m,n]==D<sub>n</sub>;
                                   \mathbf{1} and \mathbf{1} and \mathbf{1}\vdotsL=Join[\{R1\}, \{R2\},..., \{Ri\},..., \{Rm\}, \{C1\}, \{C2\},..., \{Cj\},..., \{Cn\}];K1:=z[1,1]=0;K2:=z[1,2]=0;\vdots 
K3:=z[1,j]>=0;
                   \vdots\vdots 
K4:=z[1,n]>=0;
                   \vdotsK5:=z[2,1]=0;K6:=z[2,2]\geq0;\vdots 
K7:=z[2,j]>=0;
                   \vdots\vdots 
K8:=z[2,n]>=0;
                   \vdots\vdots 
K9:=z[i,1]>=0;\vdots
```
 $K10:=z[i,2]=0;$  $\vdots$  K11:=z[i,j]>=0;  $\vdots$  $\vdots$  K12:=z[i,n]>=0;  $\vdots$  $\vdots$  K13:=z[m,1]>=0;  $\vdots$  $K14:=z[m,2]>=0;$  $\vdots$  K15:=z[m,j]>=0;  $\vdots$  $\vdots$  K16:=z[m,n]>=0;  $\vdots$ K=Join[{K1},{K2},…,{K3},…,{K4},{K5},{K6},…,{K7},…,{K8},…,{K9},{K10},…,{K11},…,{K12},…,{K13},{ K14},…,{K15},…,{K16}];  $V=Join[L,K];$ a=Variables[f2[z]]; tim=Timing[NMinimize[{ $f2[z],V$ },a,StepMonitor  $\rightarrow$  Print["Step: z[1,1],z[1,2],z[1,3],z[3,3] = ",z[1,1]",",z[1,2]",",z[1,3]",",z[3,3]]]]; tim

#### **4.2 Anaconda python computer written programming codes for transportation problem in a concave case**

```
In [1]: from gekko import GEKKO
            import numpy as np
            from matplotlib import pyplot as plt
In [2]: # Initialize Model
            m = GEKKO(remote = True)
In [3]: # help (m)
            # define parameters
            eq_1 = m.Param(value = S_1)
            eq_2 = m.Param(value = S_2)

eq_i = m.Param(value =Si)
                    \vdots\vdotseq_{m} = m.Param(value = S_m)
                    \vdots\vdotseq_{m+1} = m.Param(value = D_1)
            eq_{m+2} = m.Param(value = D_2)

eq_j = m.Param(value =Dj)
                    \vdots\vdots 

eq_n = m.Param(value =Dn)
                    \ddot{\phantom{a}}\ddot{\cdot}In [4]: # Initialize variables, k=number of variables
```

```
z11, …, z1j, …, z1n, z21, …, z2j, z2n, …, zi1, zi2, …, zij, …, zin, …, zm1, zm2, …,\ zmj, …, zmn=
[m.Var() for i in range(k)]
```

```
In [5]: # Initialize values (Assigning values or constants whose summation is less than or equal to S_i or D_i)
             z11 = m.Var(value = c1)
             z1j = m.Var(value = c2)
                    \vdots\vdots\vdots\vdots
```

```
z1n = m.Var(value = c3)
z21 = m.Var(value = c4)
```
 z2j **=** m**.**Var(value **=** c5)  $\vdots$  $\vdots$  $z2n = m$ **.**Var(value = c6) zi1 **=** m**.**Var(value **=** c7)  $\vdots$  $\vdots$  $zi2 = m$ **.**Var(value = c8) zij **=** m**.**Var(value **=** c9)  $\ddot{\cdot}$  $\vdots$  $\sin = m$ **.**Var(value = c10)  $\frac{1}{2}$  $\vdots$  Zm1 **=** m**.**Var(value **=** c11)  $\vdots$  $\vdots$  $Zm2 = m$ **.**Var(value = c12) Zmj **=** m**.**Var(value **=** c13)  $\vdots$  $\vdots$  $\vdots$  Zmn **=** m**.**Var(value **=** c14)  $\mathbb{R}^n \times \mathbb{R}^n$ In [6]:  $z11.1 \text{ower} = 0$  z1j**.**lower **=** 0  $\oplus$  $\vdots$  z1n**.**lower **=** 0  $\frac{1}{2}$  $\vdots$ z21**.**lower **=** 0 z2j**.**lower **=** 0 ÷  $\vdots$  $z2n$ **.** lower = 0 zi1**.**lower **=** 0  $\ddot{\ddot{\cdot}}$  $\vdots$  $zi2$ **.** lower  $= 0$  $zij. lower = 0$  $\frac{1}{2}$  $\vdots$ zij**.**lower **<sup>=</sup>** 0 zin**.**lower **=** 0  $\frac{1}{2}$  $\vdots$  Zm1**.**lower **=** 0  $\begin{matrix} 4 \\ 1 \end{matrix}$  $\vdots$  $Zm2$ **.** lower = 0  $z$ mj**.**lower = 0 Zmn**.**lower **=** 0  $\ddot{\cdot}$  $\vdots$ In [7]: z11**.**upper **= None** z1j**.**upper **= None** ÷  $\frac{1}{2}$  z1n**.**upper **= None**  $\mathbf{r} = \mathbf{r} \times \mathbf{r}$ z21**.**upper **= None** z2j**.**upper **= None** ÷  $\frac{1}{2}$ z2n**.**upper **= None** zi1**.**upper **= None**  $\vdots$  $\frac{1}{2}$ zi2**.**upper **= None**

*Jude and Akpofure; Asian Res. J. Math., vol. 18, no. 12, pp. 141-154, 2022; Article no.ARJOM.94969*

 zij**.**upper **= None**  $\vdots$  $\vdots$  zin**.**upper **= None**  $\vdots$  $\vdots$  Zm1**.**upper **= None**  $\ddot{\cdot}$  $\vdots$ Zm2**.**upper **= None** zmj**.**upper **= None** Zmn**.**upper **= None**  $\ddot{\cdot}$  $\vdots$ 

- In [8]: m**.**Equations([z11**+**z12**+**…+z1j+…+z1n **==** eq\_1,…, zi1**+**zi2**+**zij+…+zin **==** eq\_i,\ …,zm1**+**zm2**+…+**zmj+…+zmn **==** eq\_m, z11**+**z21**+…+**zi1+…+zm1 **==** eq\_m+1 \ …,z1j**+**z2j**+…+**zij+…+zmj **==** eq\_j,…, z1n**+**z2n**+…+**zin+…+zmn **==** eq\_n])
- In [9]: m.Obj $(k_{11} * z11 p_{11} * z11 * z + k_{12} * z12 p_{12} * z12 * z + ... + k_{1j} * z1j p_{1j} * z1j * z + ... + \backslash$  $k_{1n} * z1n - p_{1n} * z1n * * 2 + k_{21} * z21 - p_{21} * z21 * * 2 + k_{22} * z22 - p_{22} * z22 * * 2 + k_{2j} * z2j - \ p_{2j} * z2j * * 2... + k_{2n} * z2n$  $p_{2n}$ \*z2n\*\*2+…+ k<sub>i1</sub>\*zi1 – p<sub>i1</sub>\*zi1\*\*2+ k<sub>i2</sub>\*zi2 – \ p<sub>i2</sub>\*zi2\*\*2+…+ k<sub>ij</sub>\*zij – p<sub>ij</sub>\*zij\*\*2+…+ k<sub>in</sub>\*zin –  $p_{\text{in}}*zin**2+...+k_{\text{mi}}*z\text{m1}-\pmb{\setminus} p_{\text{mi}}*z\text{m1}**2+k_{\text{m2}}*z\text{m2}-p_{\text{m2}}*z\text{m2}**2+...$   $k_{\text{mi}}*z\text{mj}-p_{\text{mj}}*z\text{mj}**2+...+k_{\text{mn}}*z\text{mn}$  $-\langle p_{mn} * zmn * * 2 \rangle$
- In [10]: m**.**options**.**IMODE **=**3

#### **In [11]: m**.**solve(GEKKO(remote**=True**))**

- In [12]: m**.**options**.**SOLVER**=**1
- In [12]: m**.**options**.**SOLVER**=**1

```
In [13]: print(")
                print('Results')
                print('z11: ' + str(z11.value))

print('z1j: ' + str(z1j.value))
                                  \ddot{\cdot}\ddot{\cdot} 

print('z1n: ' + str(z1n.value))
                                \vdots\vdotsprint(z21: ' + str(z21.value))\vdots 
print('z2j: ' + str(z2j.value))
                                                   \vdotsprint('z2n: ' + str(z2n.value))
                                \vdots 
print('zi1: ' + str(zi1.value))
                                                   \vdotsprint('zi2: ' + str(zi2.value))
                                \vdots 
print('zij: ' + str(zij.value))
                                                   \vdots\vdots 
print('zin: ' + str(zin.value))
                                                   \vdots\vdots 
print('zm1: ' + str(zm1.value))
                                                   \vdotsprint('zm2: ' + str(zm2.value))
                print('zmj: ' + str(zmj.value))
                                \vdots 
print('zmn: ' + str(zmn.value))
                                                   \vdots
```
Results

# **5 Numerical Problems**

#### **5.1 Example 1**

Unilever Nigeria Plc located in Apapa Ikeja, produces and sells the products as indicated in the Table 1 together with the associated company's percentage discount:

|                                       | <b>Markets segments</b> |                     |        | <b>Supply</b> |
|---------------------------------------|-------------------------|---------------------|--------|---------------|
|                                       |                         |                     | R      |               |
| Omo washing powder                    |                         | 4                   | 6      | 13,000        |
| Blue Band margarine                   |                         | 6                   |        | 13,000        |
| Vaseline                              | Q                       | 11                  | 8      | 15,000        |
| <b>DEMAND</b>                         | 11,000                  | 18,000              | 12,000 |               |
| Company's percentage discount shipped |                         |                     |        |               |
|                                       | D                       |                     | R      |               |
| Omo washing powder                    | 0.03                    | 0.015               | 0.04   |               |
| Blue Band margarine                   | 0.02                    | 0.03                | 0.05   |               |
| Vaseline                              | 0.035                   | 0.05                | 0.03   |               |
|                                       |                         | Source: Okenwe [12] |        |               |

**Table 1. Unit cost of products and company's percentage discount**

Due to the discount given to each box as a result of large volume of transporting from source  $i$  to destination  $j$ , the formulation of the transportation problem in nonlinear form is:

$$
Min. \sum_{i=1}^{3} \sum_{j=1}^{3} k_{ij} z_{ij}
$$
  
\nS.t.  $z_{11} + z_{12} + z_{13} = 13$   
\n $z_{21} + z_{22} + z_{23} = 13$   
\n $z_{31} + z_{32} + z_{33} = 15$   
\n $z_{11} + z_{21} + z_{31} = 11$   
\n $z_{12} + z_{22} + z_{32} = 18$   
\n $z_{13} + z_{23} + z_{33} = 12$ 

Where

$$
k_{11}z_{11} = 5z_{11} - p_{11}z_{11}^2, k_{12}z_{12} = 4z_{12} - p_{12}z_{12}^2, k_{13}z_{13} = 6z_{13} - p_{13}z_{13}^2, k_{21}z_{21} = 7z_{21} - p_{21}z_{21}^2
$$
  
\n
$$
k_{22}z_{22} = 6z_{22} - p_{22}z_{22}^2, k_{23}z_{23} = 5z_{23} - p_{23}z_{23}^2, k_{31}z_{31} = 9z_{31} - p_{31}z_{31}^2, k_{32}z_{32} = 11z_{32} - p_{32}z_{32}^2
$$
  
\n
$$
k_{33}z_{33} = 8z_{33} - p_{33}z_{33}^2
$$

Due to the discount given to each box as a result of large volume of transporting from source  $i$  to destination  $j$ , then the cost function  $(k_{ij})$  is indicated as:

$$
k_{11}z_{11} = 5z_{11} - 0.03z_{11}^2, k_{12}z_{12} = 4z_{12} - 0.015z_{12}^2, k_{13}z_{13} = 6z_{13} - 0.04z_{13}^2, k_{21}z_{21} = 7z_{21} - 0.02z_{21}^2
$$
  
\n
$$
k_{22}z_{22} = 6z_{22} - 0.03z_{22}^2, k_{23}z_{23} = 5z_{23} - 0.05z_{23}^2, k_{31}z_{31} = 9z_{31} - 0.035z_{31}^2, k_{32}z_{32} = 11z_{32} - 0.05z_{32}^2
$$
  
\n
$$
k_{33}z_{33} = 8z_{33} - 0.03z_{33}^2
$$

The output of Example 1 via Wolfram Mathematica and Anaconda Python is shown below;

#### **5.1.1 Wolfram mathematica output of example 1**

```
Clear[f2,z,L,K,V,a];
f2[z] := 5*z[1,1]-0.03*z[1,1]^2+4*z[1,2]-0.015*z[1,2]^2+6*z[1,3]-0.04*z[1,3]^2+7*z[2,1]-0.02*z[2,1]^2+6*z[2,2]-1]0.03*z[2,2]\sim2+5*z[2,3]-0.05*z[2,3]\sim2+9*z[3,1]-0.035*z[3,1]\sim2+11*z[3,2]-0.05*z[3,2]\sim2+8*z[3,3]-0.03*z[3,3]\sim2;L1:=z[1,1]+z[1,2]+z[1,3]=-13;L2:=z[2,1]+z[2,2]+z[2,3]=-13;L3:=z[3,1]+z[3,2]+z[3,3]==15;
L4:=z[1,1]+z[2,1]+z[3,1]=-11;L5:=z[1,2]+z[2,2]+z[3,2]==18;
L6:=z[1,3]+z[2,3]+z[3,3]=-12;L=Join[{L1},{L2},{L3},{L4},{L5},{L6}];
K1:=z[1,1]=0;K2:=z[1,2]=0;K3:=z[1,3]=0;K4:=z[2,1]=0;K5:=z[2,2]=0;K6:=z[2,3]\geq0;K7:=z[3,1]=0;K8:=z[3,2]=0;K9:=z[3,3]>=0;K=Join[{K1},{K2},{K3},{K4},{K5},{K6},{K7},{K8},{K9}];
V=Join[L,K];
a=Variables[f2[z]];
tim=Timing[NMinimize[{f2[z],V},a,StepMonitor → Print["Step: z[1,1],z[1,2],z[1,3],z[3,3] = ",z[1,1]",",z[1,2]",",z[1,3]",",z[3,3]]]];
Step : z[1,1],z[1,2],z[1,3],z[3,3] = 0.679135, 12.2714, 0.0494333, 1.27443Step : z[1,1],z[1,2],z[1,3],z[3,3] = 0.679135 , 12.2714 , 0.0494333 , 1.27443
Step: z[1,1],z[1,2],z[1,3],z[3,3] = 0.00452482, 12.7951, 0.200366, 0.533278Step : z[1,1],z[1,2],z[1,3],z[3,3] = 0.00452482, 12.7951, 0.200366, 0.533278Step : z[1,1],z[1,2],z[1,3],z[3,3] = 0.00452482, 12.7951, 0.200366, 0.533278
Step : z[1,1],z[1,2],z[1,3],z[3,3] = 0.00452482 , 12.7951 , 0.200366 , 0.533278
Step : z[1,1],z[1,2],z[1,3],z[3,3] = 0.00452482, 12.7951, 0.200366, 0.533278Step : z[1,1],z[1,2],z[1,3],z[3,3] = 0.00452482, 12.7951, 0.200366, 0.533278Step : z[1,1],z[1,2],z[1,3],z[3,3] = 0.0761768, 12.5756, 0.348219, 0.131187
Step: z[1,1],z[1,2],z[1,3],z[3,3] = 0.0610422, 12.731, 0.207952, 0.0591868Step : z[1,1],z[1,2],z[1,3],z[3,3] = 0.0610422, 12.731, 0.207952, 0.0591868Step : z[1,1],z[1,2],z[1,3],z[3,3] = 0.0610422 , 12.731 , 0.207952 , 0.0591868
Step : z[1,1],z[1,2],z[1,3],z[3,3] = 0.0610422, 12.731, 0.207952, 0.0591868Step : z[1,1],z[1,2],z[1,3],z[3,3] = 0.0464471, 12.9467, 0.00687596, 0.365764
Step : z[1,1],z[1,2],z[1,3],z[3,3] = 0.0464471, 12.9467, 0.00687596, 0.365764Step : z[1,1],z[1,2],z[1,3],z[3,3] = 0.0920152 , 12.7977 , 0.110271 , 0.0139504
Step : z[1,1],z[1,2],z[1,3],z[3,3] = 0.0920152 , 12.7977 , 0.110271 , 0.0139504
Step : z[1,1],z[1,2],z[1,3],z[3,3] = 0.0546995, 12.9373, 0.00802395, 0.0512077Step : z[1,1],z[1,2],z[1,3],z[3,3] = 0.0546995 , 12.9373 , 0.00802395 , 0.0512077
Step : z[1,1],z[1,2],z[1,3],z[3,3] = 0.0546995 , 12.9373 , 0.00802395 , 0.0512077
Step : z[1,1],z[1,2],z[1,3],z[3,3] = 0.0546995 , 12.9373 , 0.00802395 , 0.0512077
Step : z[1,1],z[1,2],z[1,3],z[3,3] = 0.0546995 , 12.9373 , 0.00802395 , 0.0512077
Step : z[1,1],z[1,2],z[1,3],z[3,3] = 0.0546995 , 12.9373 , 0.00802395 , 0.0512077
Step : z[1,1],z[1,2],z[1,3],z[3,3] = 0.0546995, 12.9373, 0.00802395, 0.0512077
Step : z[1,1],z[1,2],z[1,3],z[3,3] = 0.0546995, 12.9373, 0.00802395, 0.0512077Step : z[1,1],z[1,2],z[1,3],z[3,3] = 0.0546995 , 12.9373 , 0.00802395 , 0.0512077
Step : z[1,1],z[1,2],z[1,3],z[3,3] = 0.0546995 , 12.9373 , 0.00802395 , 0.0512077
Step : z[1,1],z[1,2],z[1,3],z[3,3] = 0.0812792 , 12.8856 , 0.0331009 , -0.00048798
Step : z[1,1],z[1,2],z[1,3],z[3,3] = 0.0812792, 12.8856, 0.0331009, -0.00048798
Step : z[1,1],z[1,2],z[1,3],z[3,3] = 0.0361427, 12.9633, 0.000553165, 0.0224059
Step : z[1,1],z[1,2],z[1,3],z[3,3] = 0.0361427, 12.9633, 0.000553165, 0.0224059Step : z[1,1],z[1,2],z[1,3],z[3,3] = 0.0520463, 12.9405, 0.00746324, 0.00716501Step : z[1,1],z[1,2],z[1,3],z[3,3] = 0.0520463, 12.9405, 0.00746324, 0.00716501
Step: z[1,1],z[1,2],z[1,3],z[3,3] = 0.0520463, 12.9405, 0.00746324, 0.00716501Step: z[1,1],z[1,2],z[1,3],z[3,3] = 0.0520463, 12.9405, 0.00746324, 0.00716501
Step: z[1,1],z[1,2],z[1,3],z[3,3] = 0.0520463, 12.9405, 0.00746324, 0.00716501Step : z[1,1],z[1,2],z[1,3],z[3,3] = 0.0520463, 12.9405, 0.00746324, 0.00716501
Step: z[1,1],z[1,2],z[1,3],z[3,3] = 0.0520463, 12.9405, 0.00746324, 0.00716501
Step : z[1,1],z[1,2],z[1,3],z[3,3] = 0.0520463 , 12.9405 , 0.00746324 , 0.00716501
```
Step: z[1,1],z[1,2],z[1,3],z[3,3] = 0.0520463, 12.9405, 0.00746324, 0.00716501 Step:  $z[1,1],z[1,2],z[1,3],z[3,3] = 0.0520463, 12.9405, 0.00746324, 0.00716501$ Step :  $z[1,1],z[1,2],z[1,3],z[3,3] = 0.0614247, 12.9315, 0.0070737, 0.00427768$ Step : z[1,1],z[1,2],z[1,3],z[3,3] = 0.0614247 , 12.9315 , 0.0070737 , 0.00427768 Step :  $z[1,1],z[1,2],z[1,3],z[3,3] = 0.0614247, 12.9315, 0.0070737, 0.00427768$ Step : z[1,1],z[1,2],z[1,3],z[3,3] = 0.0505677 , 12.9469 , 0.00255937, 0.000755734 Step :  $z[1,1],z[1,2],z[1,3],z[3,3] = 0.09301, 12.8942, 0.0128178, 0.00827994$ Step :  $z[1,1],z[1,2],z[1,3],z[3,3] = 0.0827176$ , 12.9154, 0.00191623, 0.000232425 Step : z[1,1],z[1,2],z[1,3],z[3,3] = 0.0827176 , 12.9154 , 0.00191623, 0.000232425 Step : z[1,1],z[1,2],z[1,3],z[3,3] = 0.121709, 12.8703, 0.00795573, -0.00110205 Step :  $z[1,1],z[1,2],z[1,3],z[3,3] = 0.196778, 12.7822, 0.0210317, 0.00454851$ Step :  $z[1,1],z[1,2],z[1,3],z[3,3] = 0.196778, 12.7822, 0.0210317, 0.00454851$ Step: z[1,1],z[1,2],z[1,3],z[3,3] = 0.207363, 12.7865, 0.00613269, -0.000462094 Step: z[1,1],z[1,2],z[1,3],z[3,3] = 0.334976, 12.6352, 0.0298175, -0.000108529 Step :  $z[1,1],z[1,2],z[1,3],z[3,3] = 0.334976, 12.6352, 0.0298175, -0.000108529$ Step : z[1,1],z[1,2],z[1,3],z[3,3] = 0.510508 , 12.4472 , 0.0422997 , 0.120491 Step :  $z[1,1]$ , $z[1,2]$ , $z[1,3]$ , $z[3,3] = 0.488911$ ,  $12,4803$ ,  $0.0307975$ ,  $0.0812445$ Step :  $z[1,1],z[1,2],z[1,3],z[3,3] = 0.488911, 12.4803, 0.0307975, 0.0812445$ Step : z[1,1],z[1,2],z[1,3],z[3,3] = 0.488911 , 12.4803 , 0.0307975 , 0.0812445 Step: z[1,1],z[1,2],z[1,3],z[3,3] = 0.488911, 12.4803, 0.0307975, 0.0812445 Step : z[1,1],z[1,2],z[1,3],z[3,3] = 0.462777 , 12.5068 , 0.0303988 , 0.0465901 Step : z[1,1],z[1,2],z[1,3],z[3,3] = 0.462777, 12.5068, 0.0303988, 0.0465901 Step :  $z[1,1],z[1,2],z[1,3],z[3,3] = 0.462777$ , 12.5068, 0.0303988, 0.0465901 Step :  $z[1,1],z[1,2],z[1,3],z[3,3] = 0.462777$ , 12.5068, 0.0303988, 0.0465901 Step : z[1,1],z[1,2],z[1,3],z[3,3] = 0.451278, 12.5173, 0.0314083, -0.00130412 Step :  $z[1,1],z[1,2],z[1,3],z[3,3] = 0.451278$ , 12.5173, 0.0314083, -0.00130412 Step:  $z[1,1],z[1,2],z[1,3],z[3,3] = 0.454816, 12.52, 0.0251821, 0.0191165$ Step : z[1,1],z[1,2],z[1,3],z[3,3] = 0.454816 , 12.52 , 0.0251821 , 0.0191165 Step:  $z[1,1],z[1,2],z[1,3],z[3,3] = 0.454816$ , 12.52, 0.0251821, 0.0191165 Step:  $z[1,1],z[1,2],z[1,3],z[3,3] = 0.454816, 12.52, 0.0251821, 0.0191165$ Step : z[1,1],z[1,2],z[1,3],z[3,3] = 0.454816 , 12.52 , 0.0251821 , 0.0191165 Step:  $z[1,1],z[1,2],z[1,3],z[3,3] = 0.454816$ , 12.52, 0.0251821, 0.0191165 Step :  $z[1,1],z[1,2],z[1,3],z[3,3] = 0.454816, 12.52, 0.0251821, 0.0191165$ Step :  $z[1,1],z[1,2],z[1,3],z[3,3] = 0.454816, 12.52, 0.0251821, 0.0191165$ Step:  $z[1,1],z[1,2],z[1,3],z[3,3] = 0.454419, 12.5258, 0.0197449, 0.0185168$ Step : z[1,1],z[1,2],z[1,3],z[3,3] = 0.454419 , 12.5258 , 0.0197449 , 0.0185168 Step :  $z[1,1],z[1,2],z[1,3],z[3,3] = 0.454419, 12.5258, 0.0197449, 0.0185168$ Step :  $z[1,1],z[1,2],z[1,3],z[3,3] = 0.445135, 12.5355, 0.0193661, 0.00427392$ Step :  $z[1,1],z[1,2],z[1,3],z[3,3] = 0.441966, 12.541, 0.0170058, 0.00261565$ Step : z[1,1],z[1,2],z[1,3],z[3,3] = 0.441447, 12.5459, 0.0126755, 0.00311075 Step :  $z[1,1],z[1,2],z[1,3],z[3,3] = 0.441447, 12.5459, 0.0126755, 0.00311075$ Step :  $z[1,1],z[1,2],z[1,3],z[3,3] = 0.441447, 12.5459, 0.0126755, 0.00311075$ Step : z[1,1],z[1,2],z[1,3],z[3,3] = 0.441447 , 12.5459 , 0.0126755 , 0.00311075 Step :  $z[1,1],z[1,2],z[1,3],z[3,3] = 0.441447, 12.5459, 0.0126755, 0.00311075$ Step :  $z[1,1],z[1,2],z[1,3],z[3,3] = 0.437815, 12.5501, 0.012064, 0.0000337962$ Step : z[1,1],z[1,2],z[1,3],z[3,3] = 0.437815, 12.5501, 0.012064, 0.0000337962 Step :  $z[1,1],z[1,2],z[1,3],z[3,3] = 0.441787, 12.5518, 0.00639919, 0.00902117$ Step: z[1,1],z[1,2],z[1,3],z[3,3] = 0.436281, 12.5617, 0.00201731, 0.00303067 Step : z[1,1],z[1,2],z[1,3],z[3,3] = 0.436281, 12.5617, 0.00201731, 0.00303067 Step:  $z[1,1],z[1,2],z[1,3],z[3,3] = 0.436281, 12.5617, 0.00201731, 0.00303067$ Step :  $z[1,1],z[1,2],z[1,3],z[3,3] = 0.442416$ , 12.5576, 0. 0.0111263 Step: z[1,1],z[1,2],z[1,3],z[3,3] = 0.437073, 12.5629, 0.0.0029804 Step:  $z[1,1],z[1,2],z[1,3],z[3,3] = 0.437073$ , 12.5629, 0.0.0029804 Step:  $z[1,1],z[1,2],z[1,3],z[3,3] = 0.437073$ , 12.5629, 0.0.0029804  $Step: z[1,1], z[1,2], z[1,3], z[3,3] = 0.438726$  ,  $12.5613$  ,  $0. \, 0.001833$ Step :  $z[1,1],z[1,2],z[1,3],z[3,3] = 0.438726, 12.5613, 0.0.001833$ Step :  $z[1,1],z[1,2],z[1,3],z[3,3] = 0.438726, 12.5613, 0.0001833$ Step : z[1,1],z[1,2],z[1,3],z[3,3] = 0.438726, 12.5613, 0.0.001833 Step :  $z[1,1],z[1,2],z[1,3],z[3,3] = 0.439106, 12.5609, 0.0000126832$ Step :  $z[1,1],z[1,2],z[1,3],z[3,3] = 0.446625, 12.5534, 0.0.00368506$ Step: z[1,1],z[1,2],z[1,3],z[3,3] = 0.446625, 12.5534, 0.0.00368506 Step :  $z[1,1],z[1,2],z[1,3],z[3,3] = -1.08549$ , 14.0855, 0.0.00451078 Step :  $z[1,1],z[1,2],z[1,3],z[3,3] = 0.131384, 12.8686, 0. -0.00737012$ Step: z[1,1],z[1,2],z[1,3],z[3,3] = 0.0027845, 12.9972, 0. -0.0015764

```
Step: z[1,1], z[1,2], z[1,3], z[3,3] = 3.05114*10^{-6}, 13., 0. -0.0000134125
Step : z[1,1],z[1,2],z[1,3],z[3,3] = 2.379*10^{-12}, 13., 0. -1.56092*10<sup>-11</sup>
Step : z[1,1], z[1,2], z[1,3], z[3,3] = 1.19982*10^{-23}, 13., 0.0.
Step : z[1,1],z[1,2],z[1,3],z[3,3] = 0.446625 , 12.5524 , 0.001 , 0.00368506
Step: z[1,1],z[1,2],z[1,3],z[3,3] = 0.588814, 12.4074, 0.00376971, 0.995278Step : z[1,1],z[1,2],z[1,3],z[3,3] = 0.00588814 , 12.8423 , 0.151809 , 1.52872
Step : z[1,1],z[1,2],z[1,3],z[3,3] = 0.0251432, 12.9023, 0.0725069, 1.84993Step : z[1,1],z[1,2],z[1,3],z[3,3] = 0.0211205 , 12.9227 , 0.0562188 , 3.17547
Step : z[1,1],z[1,2],z[1,3],z[3,3] = 0.0121676, 12.9687, 0.0191761, 4.08295Step: z[1,1],z[1,2],z[1,3],z[3,3] = 0.000229113, 12.9993, 0.000433091, 4.00134
Step: z[1,1], z[1,2], z[1,3], z[3,3] = 2.30458 \times 10^{-6}, 13., 4.41297*10^{-6}, 4.00001
Step : z[1,1],z[1,2],z[1,3],z[3,3] = 0.13., 0. 3.69684
Step : z[1,1], z[1,2], z[1,3], z[3,3] = 0.13., 0. 3.92754
Step : z[1,1], z[1,2], z[1,3], z[3,3] = 0.13., 0. 3.98208
Step : z[1,1],z[1,2],z[1,3],z[3,3] = 0. 13. , 0. 3.99553
Step : z[1,1],z[1,2],z[1,3],z[3,3] = 0.13., 0. 3.99888
Step : z[1,1],z[1,2],z[1,3],z[3,3] = 0.13., 0. 3.99972
Step : z[1,1],z[1,2],z[1,3],z[3,3] = 0.13., 0. 3.99993
Step : z[1,1],z[1,2],z[1,3],z[3,3] = 0.13., 0. 3.99998
Step : z[1,1],z[1,2],z[1,3],z[3,3] = 0.13, .0.4.Step : z[1,1],z[1,2],z[1,3],z[3,3] = 0.13., 0.4.
Step : z[1,1], z[1,2], z[1,3], z[3,3] = 0.13., 0.4.
Step : z[1,1], z[1,2], z[1,3], z[3,3] = 0.13., 0.4.
Step : z[1,1],z[1,2],z[1,3],z[3,3] = 0.13, .0.4.Step : z[1,1], z[1,2], z[1,3], z[3,3] = 0.13., 0.4.
tim
{6.09964,{241.8,{z[1,1]->0.,z[1,2]->13.,z[1,3]->0.,z[2,1]->0.,z[2,2]->5.,z[2,3]->8.,z[3,1]->11.,z[3,2]->9.24835*10<sup>-8</sup>,z[3,3]->4.}}}
Clear[f,fmin]
f2[z]=5*z[1,1]+4*z[1,2]+6*z[1,3]+7*z[2,1]+6*z[2,2]+5*z[2,3]+9*z[3,1]+11*z[3,2]+8*z[3,3];
z[1,1]=0;z[1,2]=13;
z[1,3]=0;
z[2,1]=0;
z[2,2]=5;
z[2,3]=8;
z[3,1]=11;
z[3,2]=0;
z[3,3]=4;
fmin=f2[z];
fmin
```

```
253
```
#### **5.1.2 Anaconda python output of example 1**

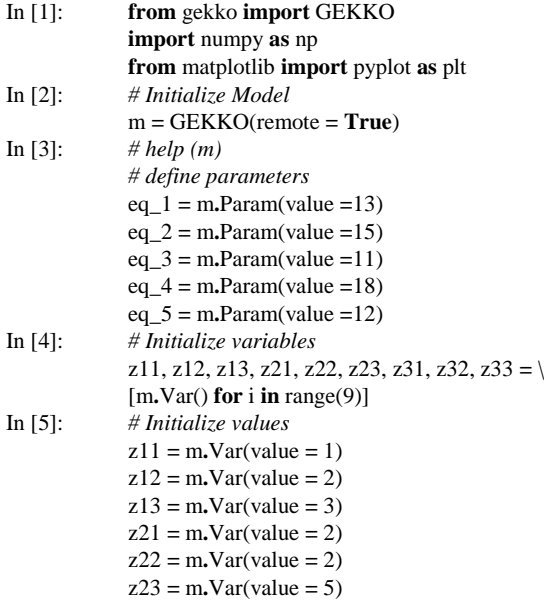

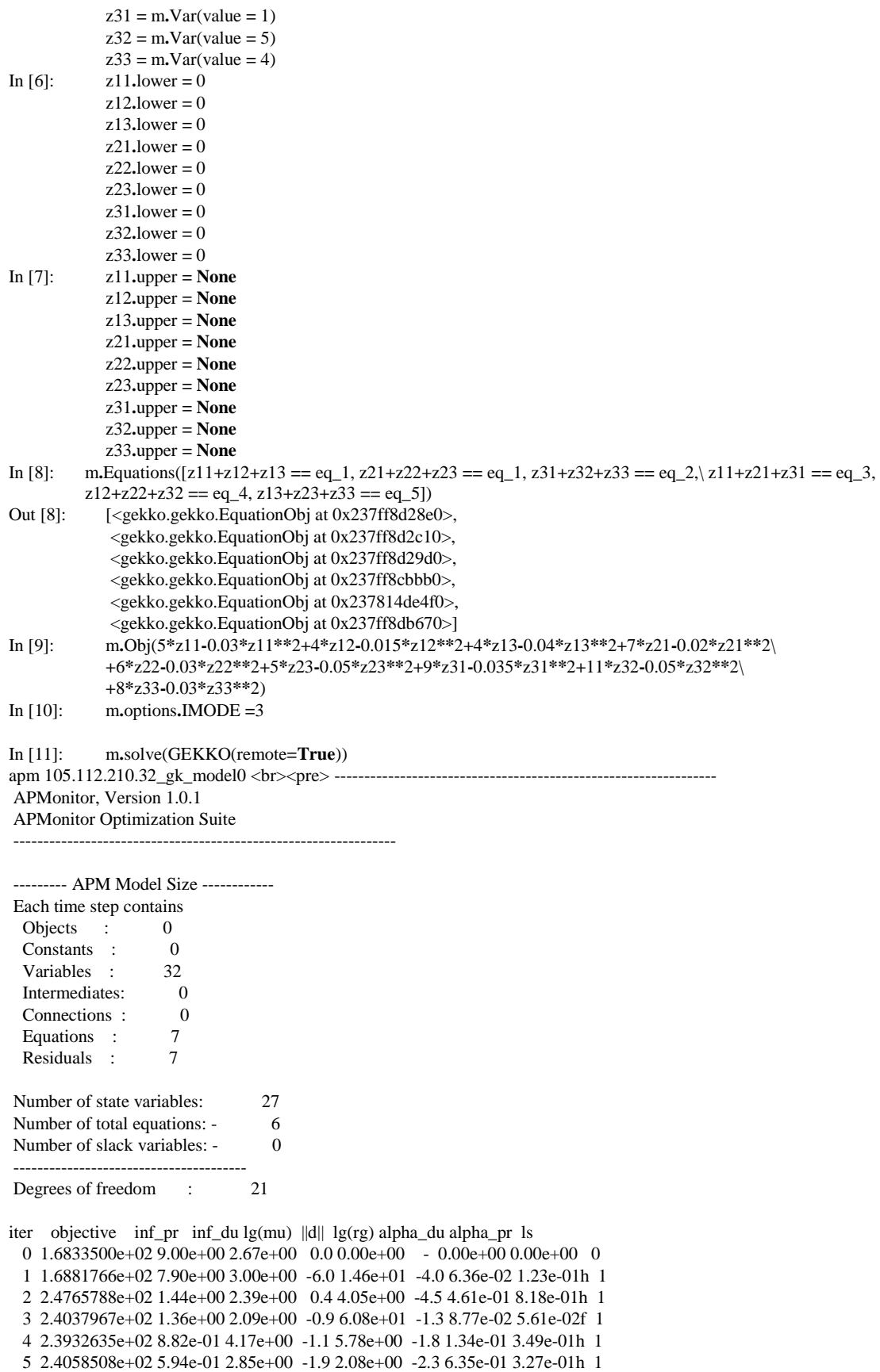

6 2.3850071e+02 3.49e-01 2.45e+00 -6.6 5.01e+00 -2.8 3.07e-03 4.12e-01h 1

 7 2.4183230e+02 1.17e-02 1.84e-01 -1.2 2.34e-01 -3.3 1.00e+00 9.66e-01h 1 8 2.4180281e+02 2.53e-06 2.48e-04 -3.0 5.00e-02 -3.7 9.98e-01 1.00e+00h 1 9 2.4180001e+02 4.97e-09 2.36e-07 -9.0 4.96e-04 -4.2 9.98e-01 9.98e-01h 1 iter objective inf\_pr inf\_du lg(mu) ||d|| lg(rg) alpha\_du alpha\_pr ls 10 2.4180000e+02 3.55e-15 1.82e-11 -11.0 8.74e-07 -4.7 1.00e+00 1.00e+00h 1

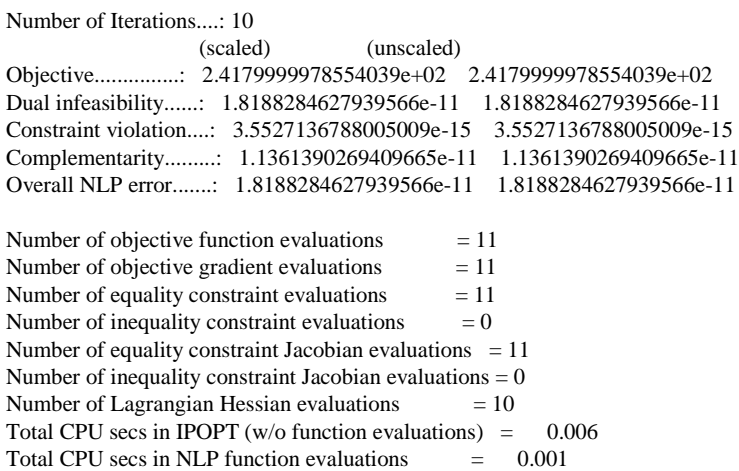

EXIT: Optimal Solution Found.

The solution was found.

The final value of the objective function is 241.799999785540

--------------------------------------------------- Solver : IPOPT  $(v3.12)$ Solution time : 1.449999999022111E-002 sec Objective : 241.800000645399 Successful solution ---------------------------------------------------

In [12]: m**.**options**.**SOLVER**=**1 In [13]: print('') print('Results') print('z11: ' **+** str(z11**.**value))  $\text{print}(\text{z12: ' + str(z12.value)})$  $print(z13: + str(z13.value))$ print('z21: ' **+** str(z21**.**value))  $\text{print}(\text{z22: } + \text{str}(\text{z22.value}))$ print('z23: ' **+** str(z23**.**value)) print('z31: ' **+** str(z31**.**value))  $\text{print}(\text{z}32: + \text{str}(\text{z}32 \cdot \text{value}))$  $print(z33: + str(z33.value))$ Results z11: [0.0] z12: [13.00000004] z13: [0.0] z21: [0.0] z22: [5.00000001] z23: [8.00000001] z31: [11.00000003] z32: [0.0] z33: [4.00000002]

Examples 2, 3 and 4 were extracted from Osuji et al. [9], Abdul-Salam [10] and Opara et al. [11] respectively, solved via the same procedure as displayed in Example 1, and their results are presented in Table 2, along with the results of others.

|              | Wolfram Mathematica<br><b>Optimal Solution</b> | $z_{12} = 13$ , $z_{22} = 5$ , $z_{23} = 8$ , $z_{31} = 11$ , $z_{33} = 4$                             |
|--------------|------------------------------------------------|----------------------------------------------------------------------------------------------------|
| Example<br>1 | Anaconda Python Optimal<br>Solution            | $z_{12} = 13$ , $z_{22} = 5$ , $z_{23} = 8$ , $z_{31} = 11$ , $z_{33} = 4$                             |
| Example<br>2 | <b>Optimal Value</b>                           | 253,000                                                                                                |
|              | Wolfram Mathematica<br><b>Optimal Solution</b> | $z_{14} = 5$ , $z_{15} = 6$ , $z_{22} = 7$ , $z_{23} = 9$ , $z_{25} = 1$ , $z_{31} = 6$ , $z_{34} = 5$ |
|              | Anaconda Python Optimal<br>Solution            | $z_{14} = 5$ , $z_{15} = 6$ , $z_{22} = 7$ , $z_{23} = 9$ , $z_{25} = 1$ , $z_{31} = 6$ , $z_{34} = 5$ |
| Example<br>3 | <b>Optimal Value</b>                           | 377,000                                                                                                |
|              | Wolfram Mathematica<br><b>Optimal Solution</b> | $Z_{12} = 7, Z_{13} = 8, Z_{21} = 10, Z_{22} = 3, Z_{24} = 12, Z_{31} = 10$                            |
|              | Anaconda Python Optimal<br>Solution            | $Z_{12} = 7, Z_{13} = 8, Z_{21} = 10, Z_{22} = 3, Z_{24} = 12, Z_{31} = 10$                            |
| Example<br>4 | <b>Optimal Value</b>                           | 236,000                                                                                                |
|              | Wolfram Mathematica<br><b>Optimal Solution</b> | $Z_{12} = 8, Z_{15} = 5, Z_{23} = 12, Z_{25} = 4, Z_{31} = 9, Z_{32} = 2, Z_{41} = 1, Z_{44} = 14$     |
|              | Anaconda Python Optimal<br>Solution            | $Z_{12} = 8, Z_{15} = 5, Z_{23} = 12, Z_{25} = 4, Z_{31} = 9, Z_{32} = 2, Z_{41} = 1, Z_{44} = 14$     |
|              | <b>Optimal Value</b>                           | 509,000                                                                                                |

**Table 2. Summary of results for the four practical examples used**

### **6 Conclusion**

The study employed computer programming languages to solve transportation problem in a concave function. Four real life examples extracted from different authors of published works were employed successfully to demonstrate the effectiveness of the written programmes. The output from the two programming languages is the same for optimal solution.

#### **Competing Interests**

Authors have declared that no competing interests exist.

#### **References**

- [1] Haruna I, Ahmed M, Akweittey E. The network transportation problem with volume discount on shipping cost. International Journal of Science and Research. 2012;3(12):1841 – 1843.
- [2] Mostafa SA, Juman ZAMS, Nawi NM, Mahdin H, Mohammed MA. Improving genetic algorithm to attain better routing solutions for real-world water line system. In International Conference on Soft Computing and Data Mining, Switzerland. 2022;292–301.
- [3] Kaur A, Kumar A. A new method for solving fuzzy transportation problems using ranking function. Applied Mathematical Modelling. 2011;35(2011):5652–5661.
- [4] Rudi A, Fröhling M, Zimmer K, Schultmann F. Freight transportation planning considering carbon emissions and in-transit holding costs: a capacitated multi-commodity network flow model. EURO Journal on Transportation and Logististic. 2016;5(2):123-160.
- [5] Minken H, Johansen BG. A logistics cost function with explicit transport costs. [Economics of](https://www.sciencedirect.com/journal/economics-of-transportation)  [Transportation.](https://www.sciencedirect.com/journal/economics-of-transportation) 2019;19(2019):23 – 31.
- [6] Oliveira C, Qassim R, Nzualo T. A comparative study of linear programming and nonlinear programming models of the ship speed optimization problem in maritime transportation. Authorea. 2020;6(15):46-58.
- [7] Psraftis HN, Kontovas CA. Speed models for energy-efficient maritime transportation: A taxonomy and survey. Transportation Research. 2013;26(2013):331–351.
- [8] Amaravathy A, Thiagarajan K, Vimala S. Optimal solution of OFSTF, MDMA methods with existing methods comparison. International Journal of Pure and Applied Mathematics. 2018;119(10):989 –1000.
- [9] Osuji GA, Opara J, Chukwudi JO. Transportation algorithm with volume discount on distribution cost: A case study of the Nigerian bottling company plc Owerri plant. American Journal of Applied Mathematics and Statistics. 2014;2(5):318–323.
- [10] Abdul-Salam SM. Transportation with volume discount: A case study of a logistic operator in Ghana. Journal of Transport Literature. 2014;8(2):7–37.
- [11] Opara J, Iheagwara AI, Nwobi AC. Nonlinear transportation problems' algorithm: A case study of the Nigerian bottling company ltd Owerri plant. International Journal of Research. 2015;2(2):1350–1363.
- [12] Okenwe I. Solution to nonlinear transportation problem: A case study of Unilever Nigeria Plc. International Journal of Mathematics. 2018;1(11):1–12. \_\_\_\_\_\_\_\_\_\_\_\_\_\_\_\_\_\_\_\_\_\_\_\_\_\_\_\_\_\_\_\_\_\_\_\_\_\_\_\_\_\_\_\_\_\_\_\_\_\_\_\_\_\_\_\_\_\_\_\_\_\_\_\_\_\_\_\_\_\_\_\_\_\_\_\_\_\_\_\_\_\_\_\_\_\_\_\_\_\_

*© 2022 Jude and Akpofure; This is an Open Access article distributed under the terms of the Creative Commons Attribution License [\(http://creativecommons.org/licenses/by/4.0\)](http://creativecommons.org/licenses/by/3.0), which permits unrestricted use, distribution, and reproduction in any medium, provided the original work is properly cited.*

*Peer-review history:*

*The peer review history for this paper can be accessed here (Please copy paste the total link in your browser address bar) https://www.sdiarticle5.com/review-history/94969*